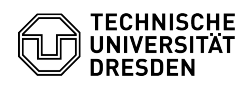

## Definition SSHFS und Verbindung zum Home- oder Gruppen-Laufwerk

03.07.2024 13:40:54

## **FAQ-Artikel-Ausdruck**

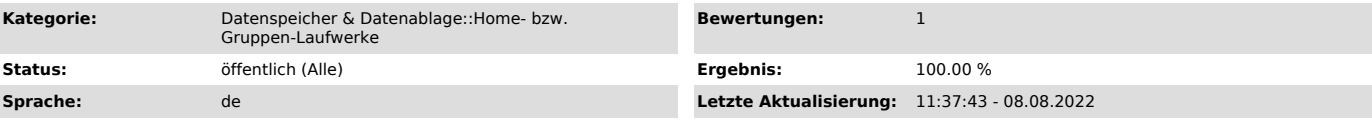

*Schlüsselwörter*

Gruppenlaufwerk Home-Laufwerk Netzlaufwerk SMB3 Verbindung

*Lösung (öffentlich)*

SSHFS (Secure SHell File System) ist ein Netzwerkdateisystem, mit dem Netzwerkspeicher ins eigene Dateisystem über sine verschlüsselte SSH-Verbindung mit SFTP-Protokoll eingebunden werden kann.

Einhängen eine Home-Verzeichnisses durch:

sshfs <ZIH-Login>@dgw.zih.tu-dresden.de:/home/<ZIH-Login>/ <mountpunkt>

Einhängen eine Gruppenlaufwerkes durch:

sshfs <ZIH-Login>@dgw.zih.tu-dresden.de:/glw/<glw-Name>/ <mountpunkt> Wenn<br>kein Public-SSH-Key in Homeverzeichnis den Logins hinterlegt ist, wird nach<br>dem Passwort des ZIH-Logins gefragt.

Fehler treten auf, wenn man z. B. den "/" hinter dem zu mountenden Verzeichnis weglässt.

<login>@dgw..:/glw/<gla-name>: Not a directory

## Abhängen durch:

fusermount -u <mountpunkt> Das übliche Linux-Kommando "umount" darf nur "root" ausführen. Deshalb muss das Kommando "fusermount" installiert sein: